# **JAK RYSOWAĆ ABY NIE ZWARIOWAĆ 8-) - o trudnej sztuce prowadzenia dokumentacji obrazkowej**

**Robert Ślaski Robert Ślaski Chief Network Architect Chief Network Architect CCIE#10877 CCIE#10877 PLNOG11 PLNOG11 30.09-01.10.2013 30.09-01.10.2013 Kraków Kraków** 

# 21.NOG 2013

POUSH NETWORK OPERATORS' GROUP MEETING

30 WRZEŚNIA - IPAŹDZIERNIKA KRAKÓW

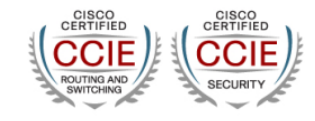

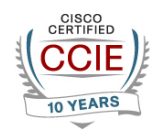

**www.atende.pl**

## **O mnie i o prezentacji**

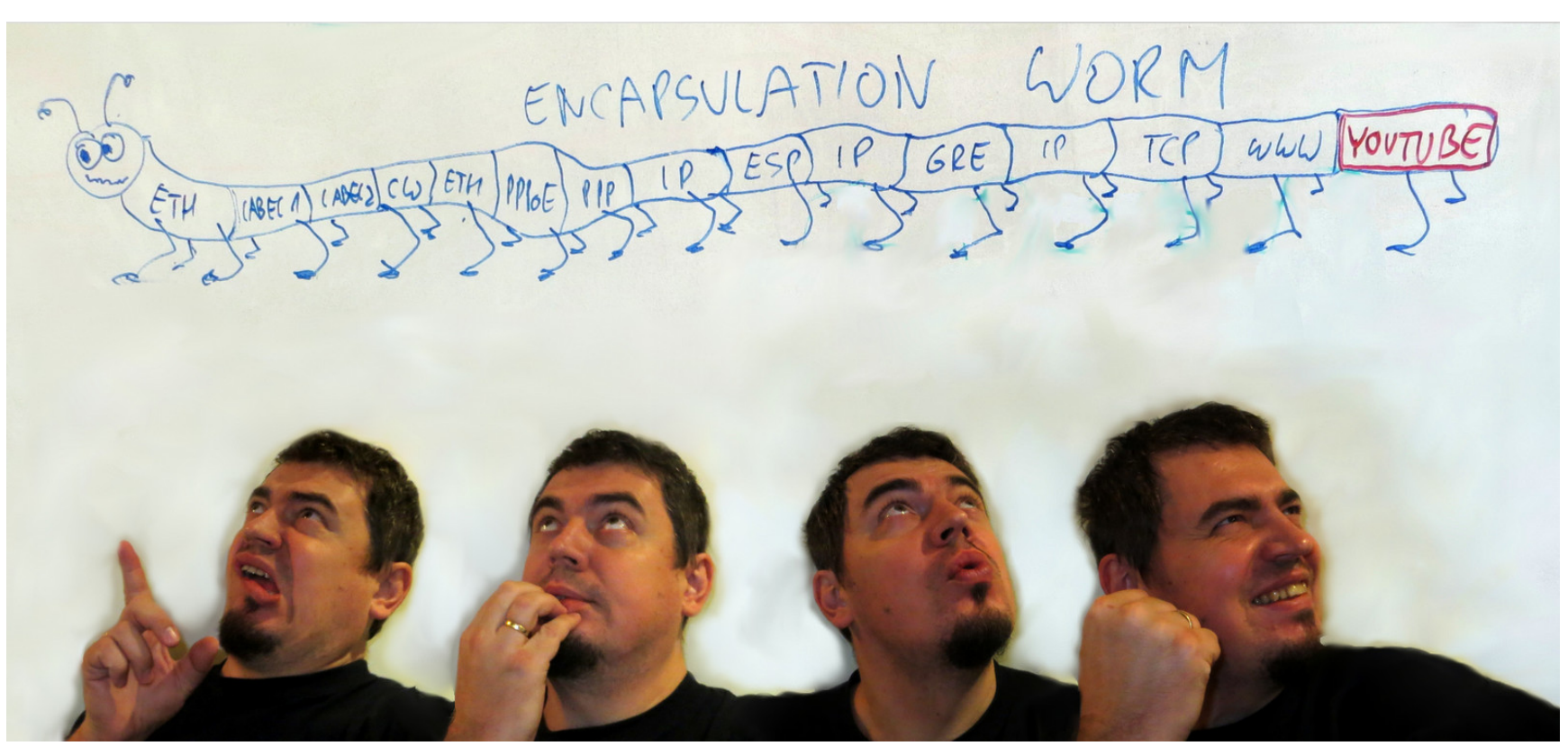

**Moore's law reinvented: "Computing power required to display 'Hello world' doubles every two years"**

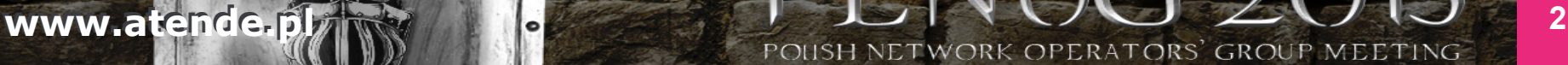

## **Zapraszamy na pokład!**

- Dlaczego taka prezentacja?
- Garść (chyba) dobrych rad
- Przykłady gorsze lub lepsze - ale prawdziwe

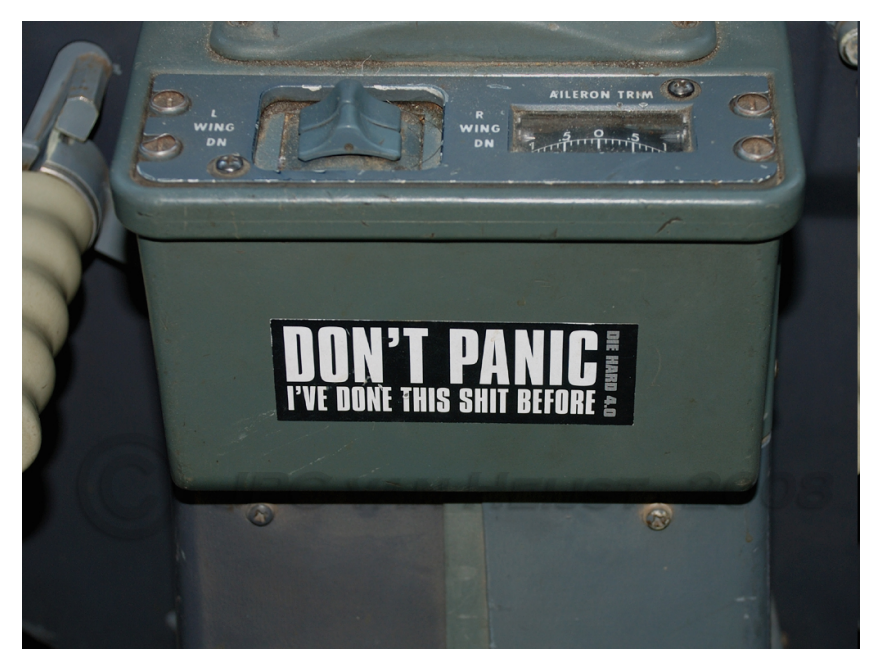

http://www.pbase.com/flying\_dutchman/

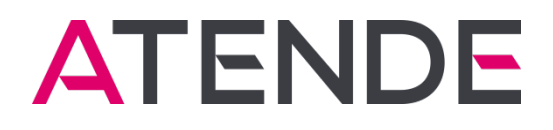

# **DLACZEGO TAKA PREZENTACJA?**

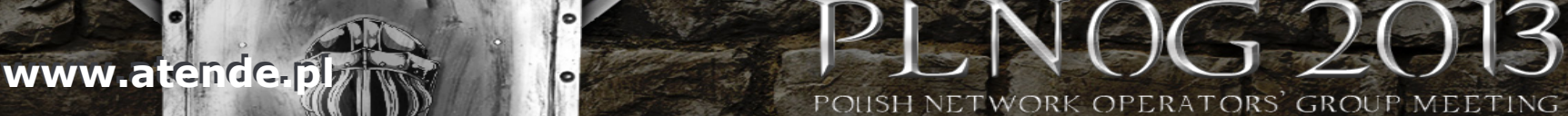

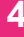

# **No właśnie, dlaczego?**

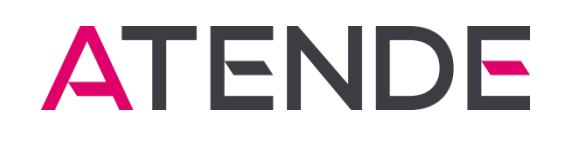

- Za dużo jest na PLNOG ciężkostrawnych prezentacji ;-)
- Troszkę praktyki zebranej przez lata w różnych projektach
- Większość tych projektów była nietrywialna i wymagała indywidualnego podejścia do dokumentacji projektowej
- Próba udokumentowania obrazkami niektórych z nich powodowała chwilowo tytułowe odejście od zmysłów PE<sub>1</sub>

**www.atende.plans between the construction of the construction of the construction of the construction of the construction of the construction of the construction of the construction of the construction of the construction** 

POUSH NETWORK

- Takoż czasami konieczność przejęcia schedy projektowej i po innych ;-)
- Dla niektórych pewnie to nic nowego…
- **N** Mam nadzieję, że niektórych zainspiruję, jeśli nie, to możecie pospać  $\odot$

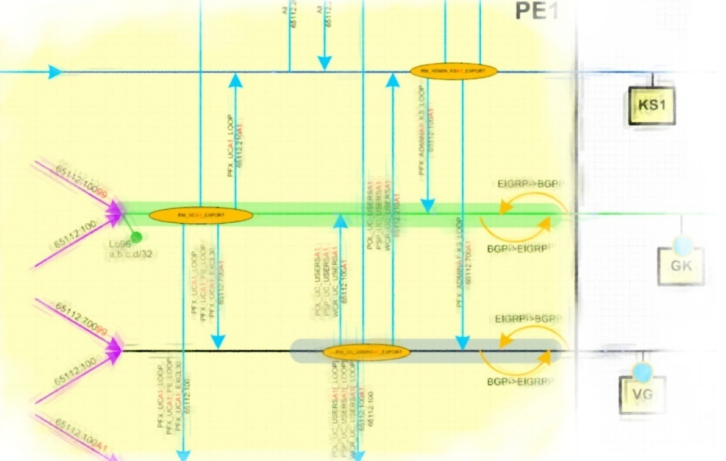

## **Standart disklajmer**

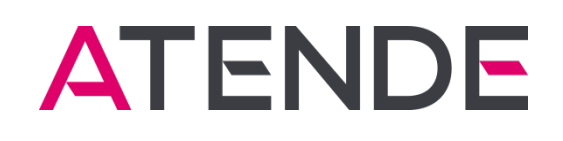

- Prezentacja ta muska zaledwie czubek góry lodowej zagadnienia
- To co przedstawiam w dalszej części WYDAJE mi się dobre, ale to są MOJE zasady – nikogo nie będę przekonywał na siłę
- Szanuję, że niektórzy stwierdzą po prezentacji, iż to co przedstawiłem wyda się co najmniej DZIWNE
- Przedstawione w prezentacji schematy all-in-one dobrze wyglądają na kartce A2, ale niekoniecznie na tej prezentacji
- Z plastyki zawsze miałem 3+, góra 4 :-)

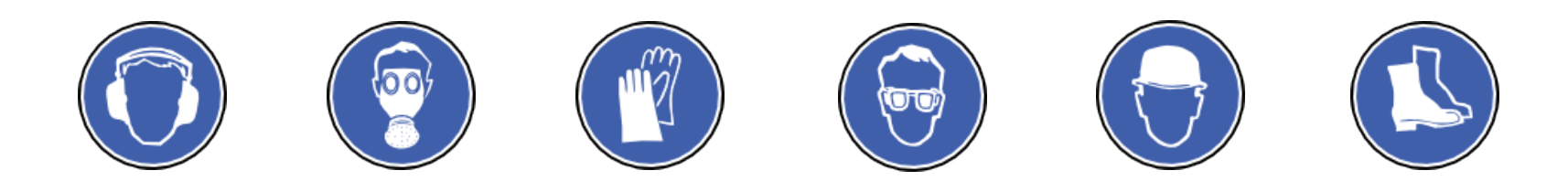

**www.atende.plans and the construction of the construction of the construction of the construction of the construction of the construction of the construction of the construction of the construction of the construction of** 

POLISH NETWORK

# **Twórczość własna kontra praca zespołowa**

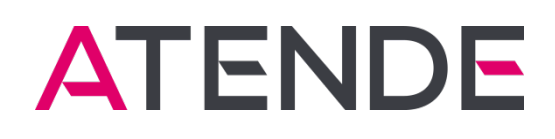

- Podejście do dokumentacji musi być oparte na stałych, sprawdzonych zasadach - ale nie może być sztywne
- Systemy o różnych architekturach i przeznaczeniach wymagają różnego stylu prowadzenia dokumentacji
- Jak w każdej sztuce, każdy powinien wypracować swoje indywidualne podejście do dokumentowania
- Jeśli z moich arcydzieł ma korzystać zespół (czyli prawie zawsze)
	- Mój sposób dokumentowania, choćby nie wiem jak fantastyczny, musi być jednak czytelny dla innych – to jest cel nadrzędny

**www.atende.pl/ William Constitution Constitution Constitution Constitution Constitution Constitution Constitution Constitution Constitution Constitution Constitution Constitution Constitution Constitution Constitution Con** 

- Trzeba wcześniej razem wypracować zbiór reguł
- Trzeba ustalić sposób korzystania z narzędzia  $\mathbf{V}$
- Trzeba ściśle trzymać się reguł wersjonowania i wymiany dokumentów

POUSH NETWORK

## **Kwestia narzędzi**

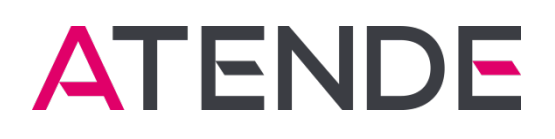

- Należy stosować jedno narzędzie do rysowania - ale tylko takie, które bardzo dobrze poznamy
- Podane tu zasady i przykłady nie są złożone, - da się je osiągnąć na dowolnym narzędziu
- Ważne jest, aby wszyscy w zespole dobrze znali swoje narzędzie

**www.atende.plans between the construction of the construction of the construction of the construction of the construction of the construction of the construction of the construction of the construction of the construction** 

POLISH NE

- Ważne też jest, aby wersja narzędzia w zespole była ta sama
- Mechanizmy wersjonowania / archiwizacji / udostępniania
- Ja stosuję Microsoft Visio (taka polityka firmy, ale i lubię)

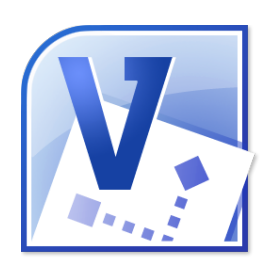

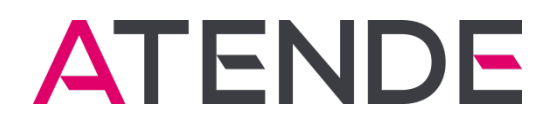

# **GARŚĆ (CHYBA) DOBRYCH RAD**

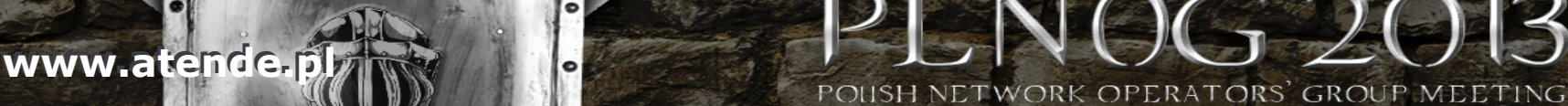

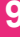

# **Ikonki urządzeń kontra ich reprezentacja blokowa**

To zależy najczęściej od liczby połączeń Ja preferuję reprezentację blokową ╲

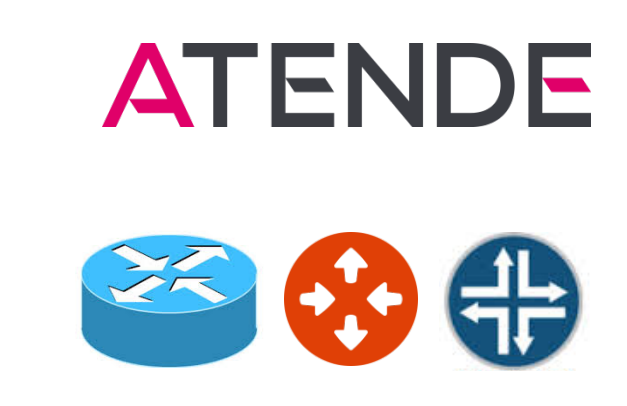

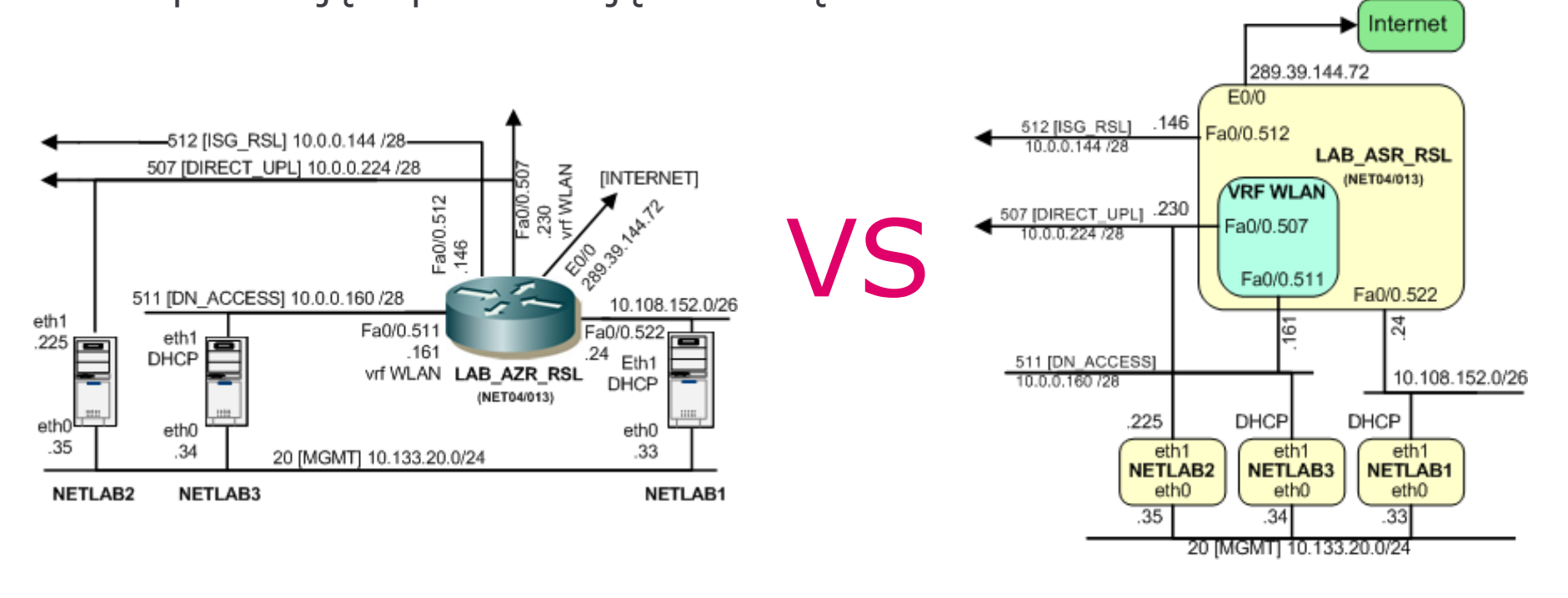

**www.atende.player and the second work of the country of the country of the country of the country of the country of the country of the country of the country of the country of the country of the country of the country of** 

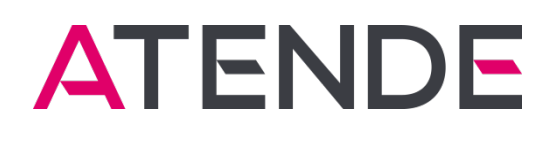

## **Widoki urządzeń… echhh…**

- Moja rada: nie stosuj jeśli nie musisz
- Niestety, producenci uwielbiają dawać gotowe wzorniki (marketing)

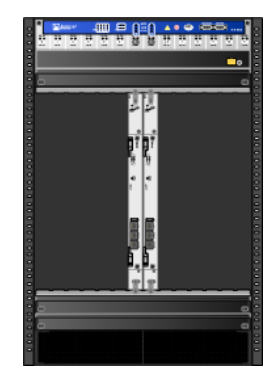

- Profesjonalny wygląd dla szefa
- Bliska zeru wartość dla inżyniera
- Czasem przydatne w przypadku rysunków szaf i okablowania

POLISH

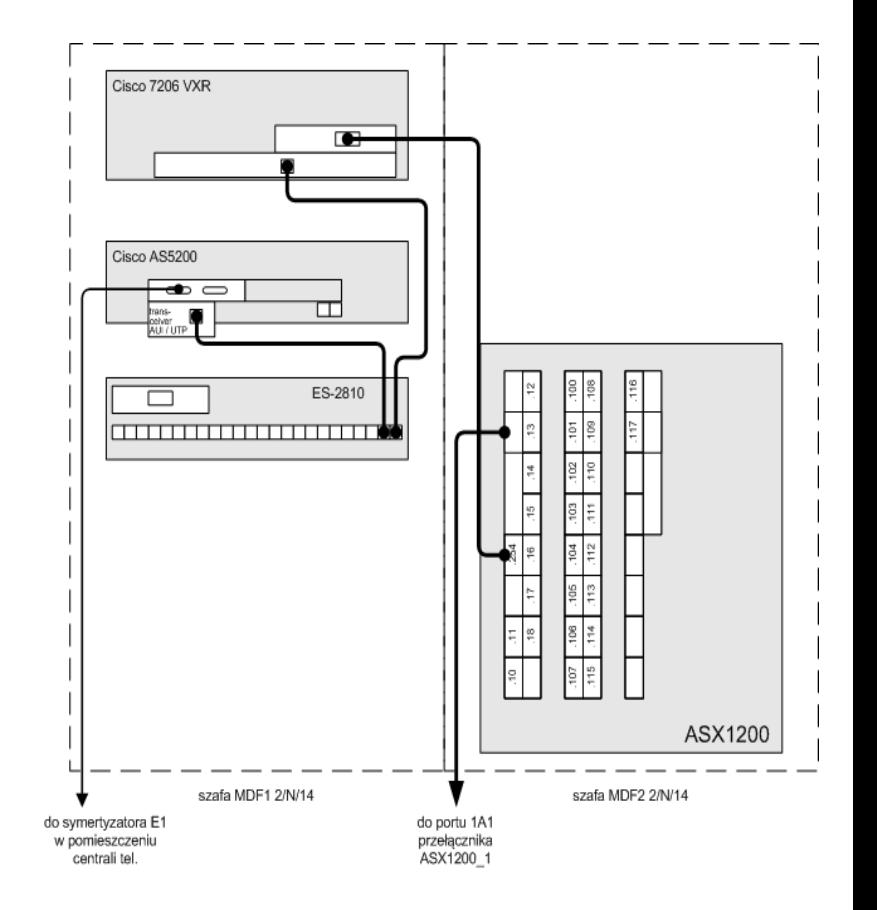

**www.atende.plays and the country of the country of the country of the country of the country of the country of the country of the country of the country of the country of the country of the country of the country of the c** 

# **(Umiejętnie) stosuj kolory**

- N Kolorowe drukarki laserowe nie są niczym niespotykanym - takoż kolorowe projektory
- Łagodne, pastelowe kolory do zaznaczania obszarów
- Wyraźne do zaznaczania ważnych danych
- Większość mimo wszystko niech pozostanie w czerni i szarościach
- Oczywiście wszystko z umiarem! Pstrokacizna też twój wróg!
- De gustibus non est disputandum

# **Metryczka i legenda: po prostu konieczność!**

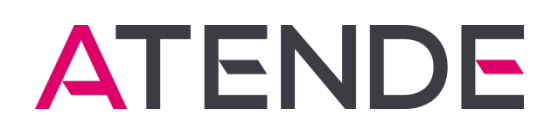

- Metryczka rysunku też obowiązkowa
- Nie zapomnij o jej uaktualnianiu nic tak człowieka nie denerwuje, jak te same wersje pliku z różną zawartością :-P

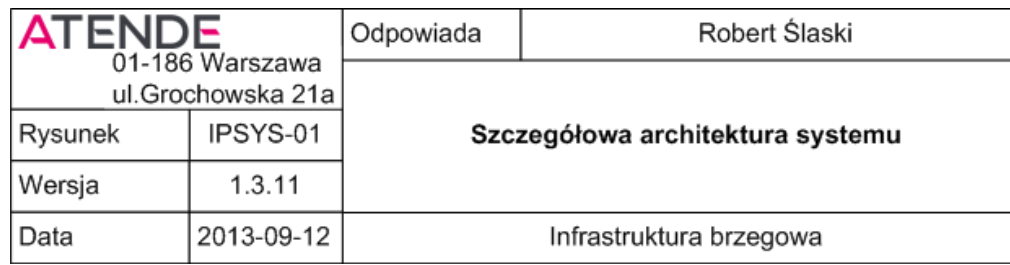

- Najlepiej stosuj legendę (zwłaszcza przy nietypowych obiektach)
- Będzie bezcenna szczególnie dla tych, którzy widzą nasz rysunek po raz pierwszy

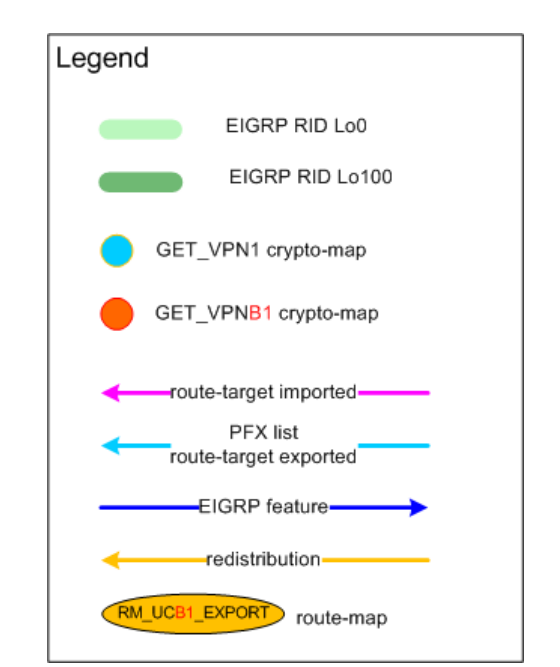

## **Jeden rysunek != 1000 słów**

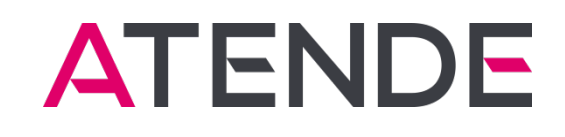

- Jeden rysunek pozwala ogarnąć większą perspektywę systemu i minimalizuje liczbę rysunków
- Na jednym rysunku zalecam umieszczać kombinację topologii fizycznej, logicznej i danych konfiguracyjnych
- Niestety więcej danych na rysunku pogarsza czytelność
- Kompaktowość jest wrogiem czytelności, należy znaleźć złoty środek

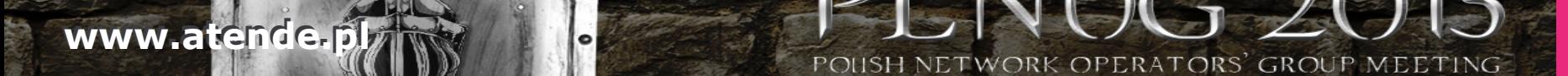

### **ATENDE Wypracuj stałe elementy - przybornik podstawowych obiektów**

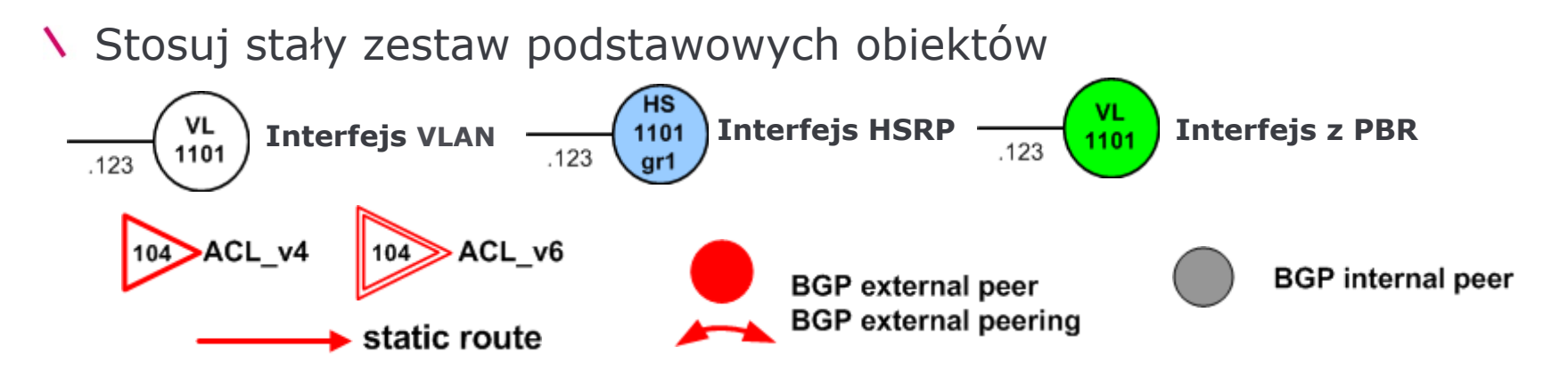

Obiekty specyficzne wymyślamy na poczekaniu (ale są w legendzie)

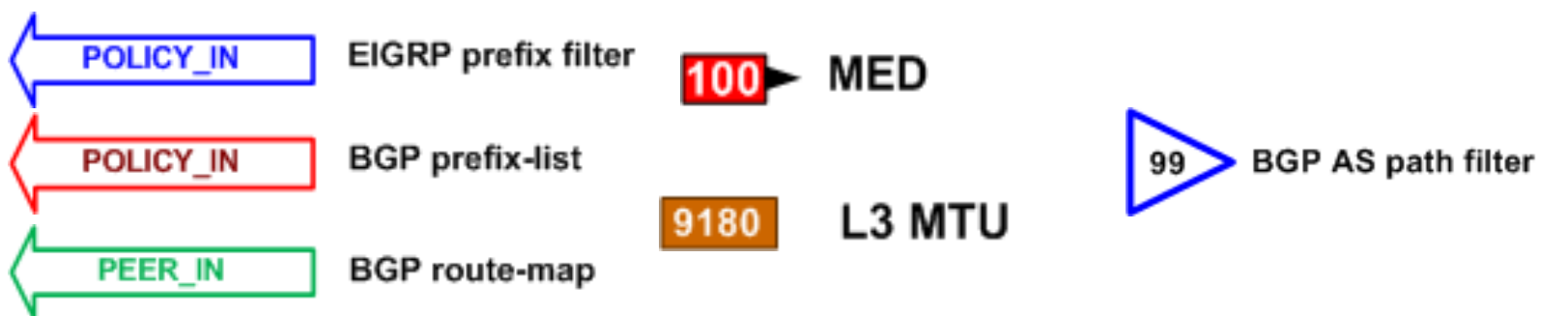

POLISH NETWORK OPERATORS' GROUP MEETING

**www.atende.pl www.atende.pl**

**15** 

### **ATENDE Wypracuj stałe elementy - format oznaczania połączeń**

Przykład: oznaczanie VLANu i podsieci L3

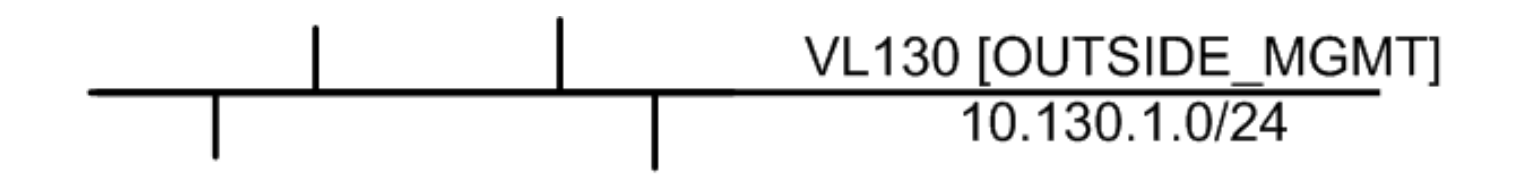

Przykład: oznaczanie trunka 802.1Q wraz z przenoszonymi VLANami

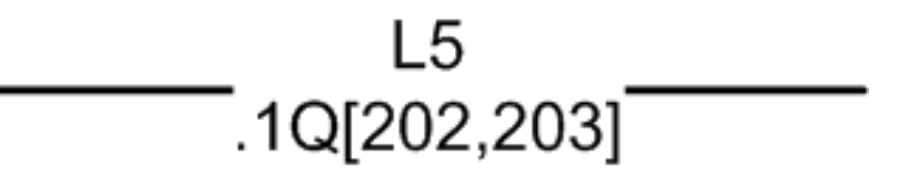

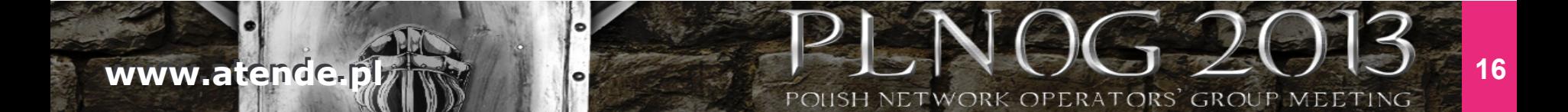

# **Szef kuchni poleca: płaszczyzny półprzezroczyste**

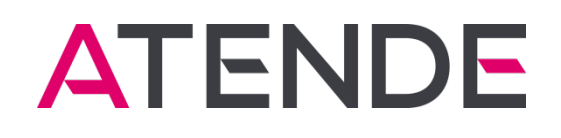

- Wyróżnianie różnych obszarów sieci bez wprowadzania bałaganu
- Bardziej przejrzyste niż tylko krawędź kształtu N

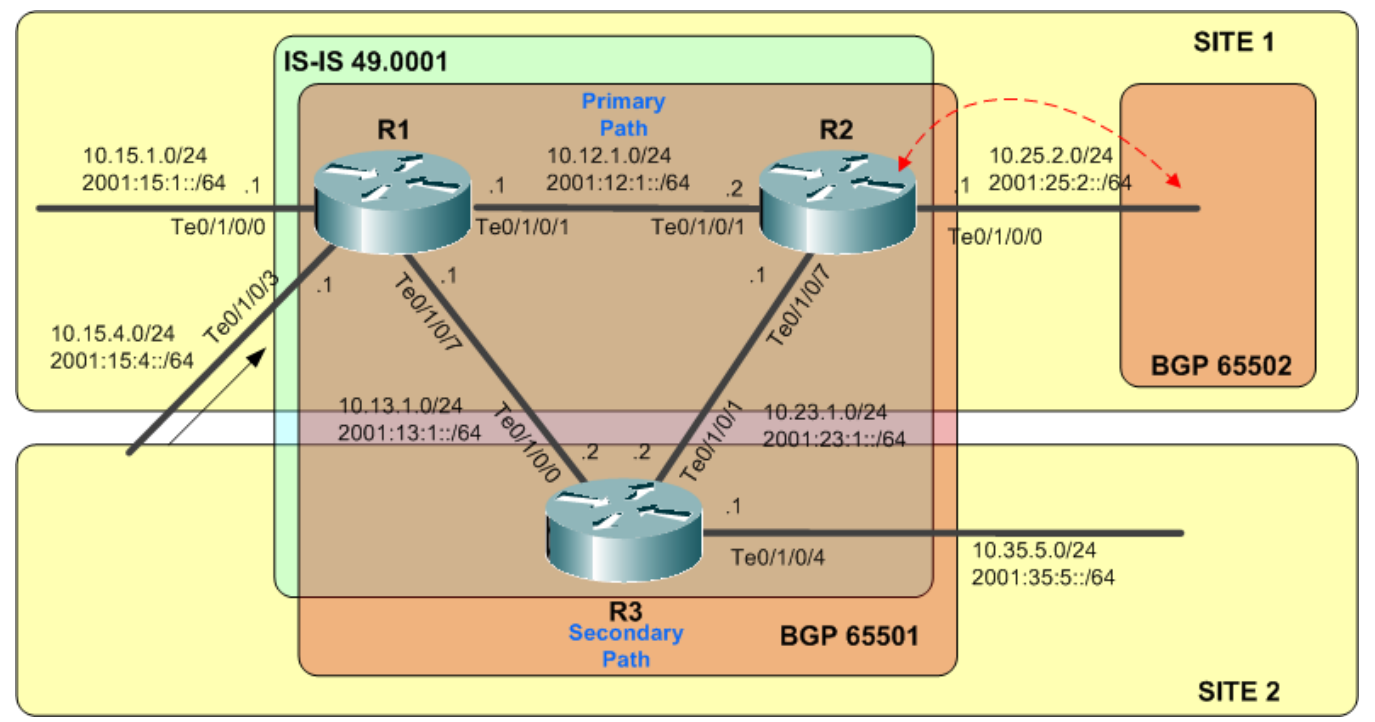

**www.atende.play of the set of the set of the set of the set of the set of the set of the set of the set of the set of the set of the set of the set of the set of the set of the set of the set of the set of the set of the** 

## **Usuwaj nadmiarowe dane**

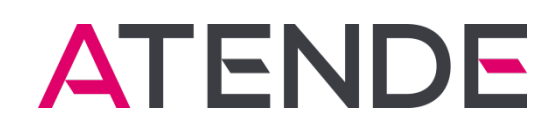

- Kartka nie jest z gumy, nadmiarowość zabiera miejsce
- Nadmiarowość pogarsza czytelność i sprzyja błędom

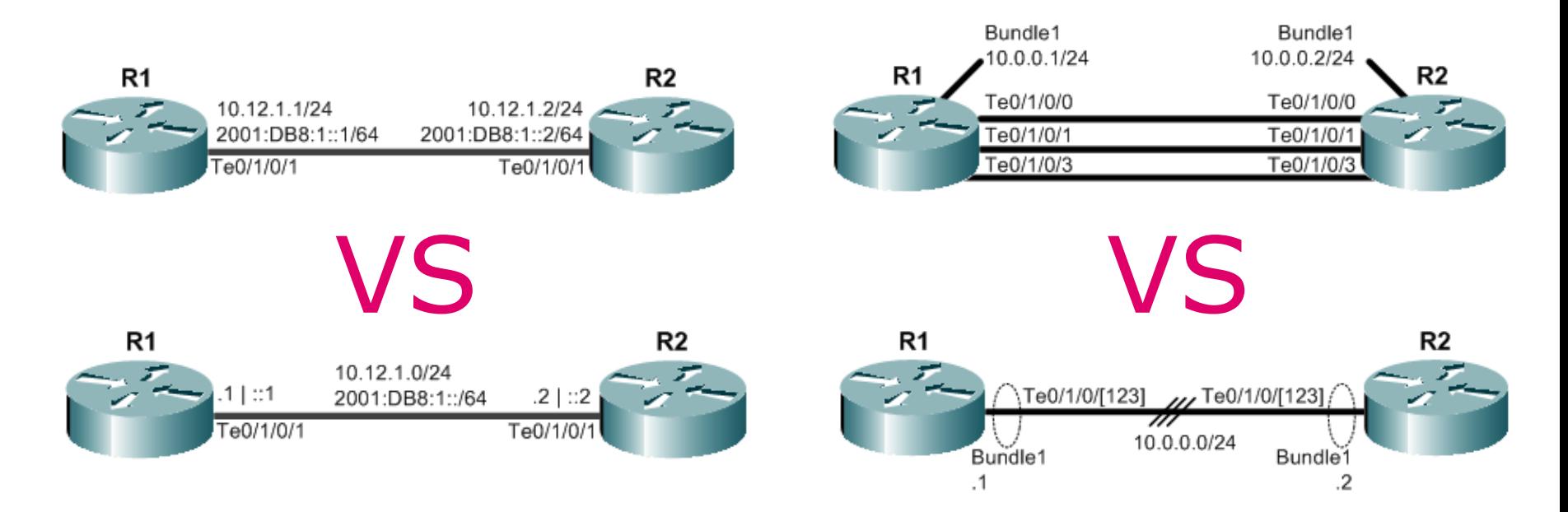

**www.atende.play of the second of the second work operators' GROUP MEETING 18** 

# **Umiejętnie oznaczaj interfejsy**

**ATENDE** 

- Porty kontra interfejsy czasami trudno jest wyraźnie je rozróżnić
- Czasem trzeba wyróżnić przypisanie interfejsów do portów fizycznych N
- Lepiej czasem przemodelować rysunek

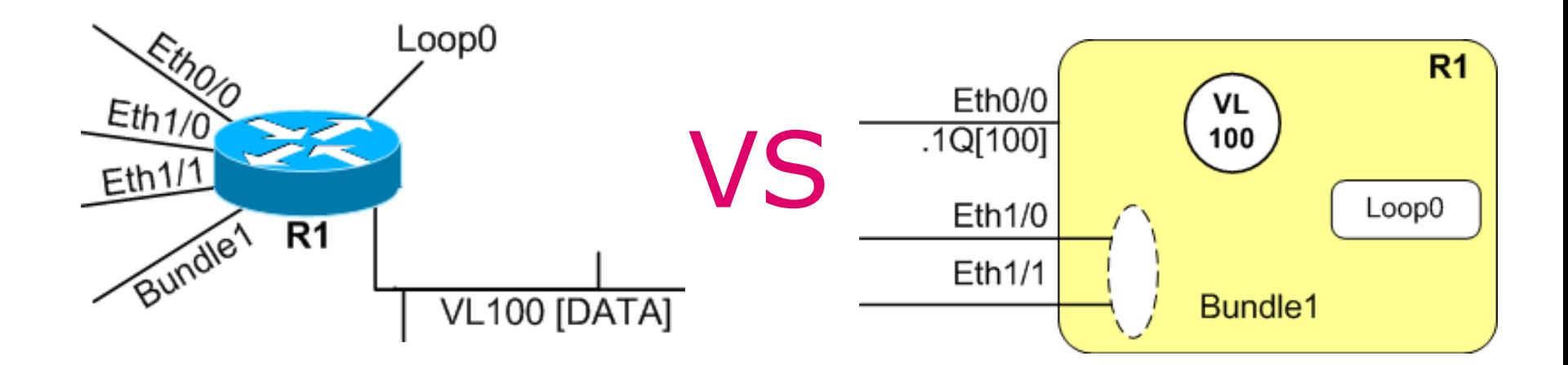

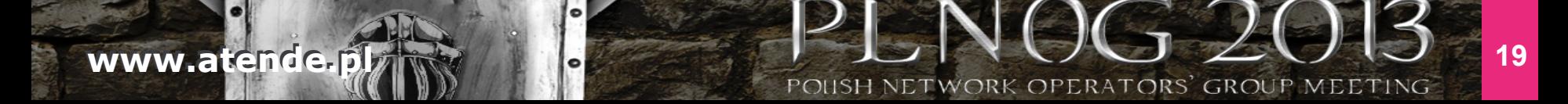

# **Kompleksowe podejście do rozrysowania zagadnienia**

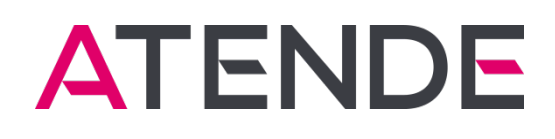

- Starożytne podejście do rysunków:
	- Nieśmiertelne "Topologia fizyczna" oraz "Topologia logiczna"
	- Inne rysunki w miarę potrzeb (szafy, architektura, przepływy)
	- Moim zdaniem przeżytek przy dzisiejszych, złożonych projektach
- Dokumentacja w nowym stylu
	- N Mix topologii fizycznej, logicznej i czego tam jeszcze potrzeba
	- N Na jednym rysunku te elementy, które do siebie pasują i się uzupełniają
	- Łatwość ogarnięcia całości zagadnienia, choć trzeba uważać aby nie przesadzić z ilością podanej informacji i nie spalić komuś neuronów
	- N Czasami wystarczy jeden rysunek aby pokazać wszystko ("all-in-one")

POUSH NETWORK

Większość przykładów w dalszej części jest właśnie w tym stylu

# **Zaznaczaj główne przepływy informacji**

- Uwidocznij główne ścieżki
	- Ruchu użytkowników
	- Ruchu kontrolnego
	- Routingu N

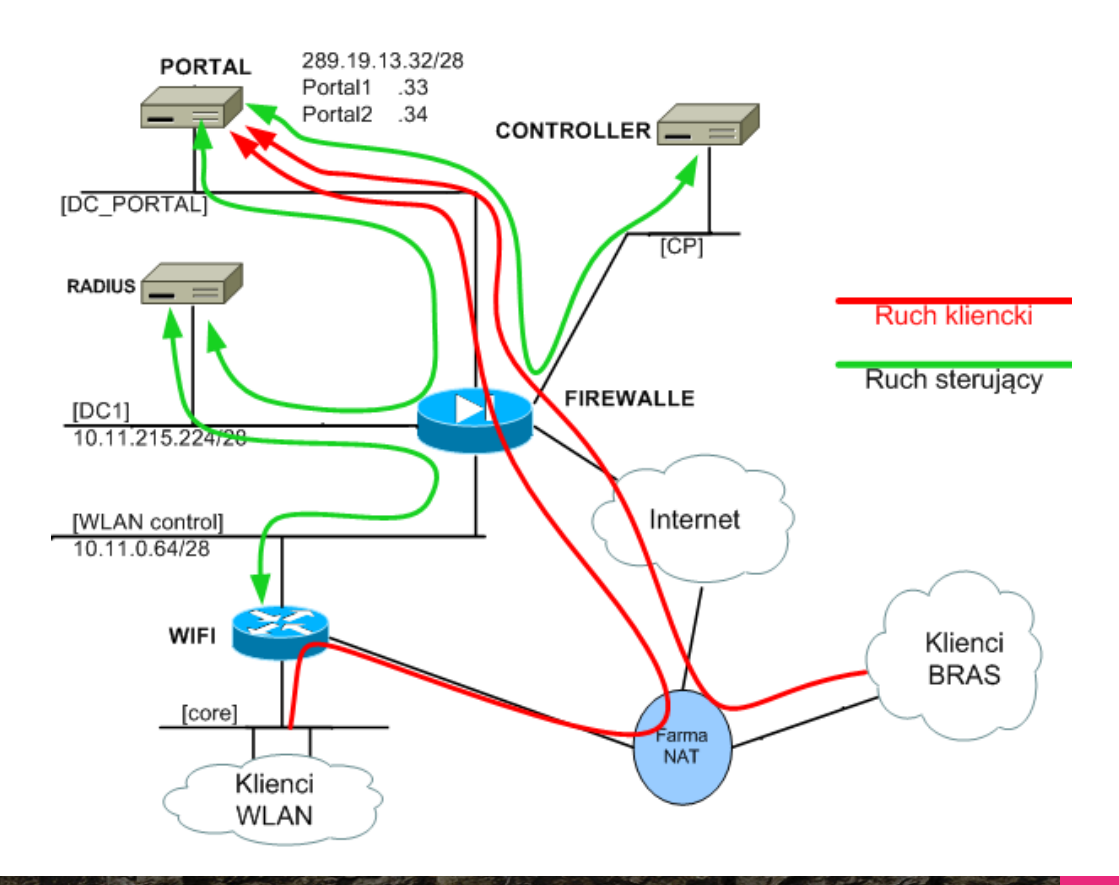

# **Istotne fragmenty konfiguracji**

- Dopuszczamy, ale bez przesady
- **N** Ramki z konfiguracją wymagają sporo miejsca - a z tym często jest krucho

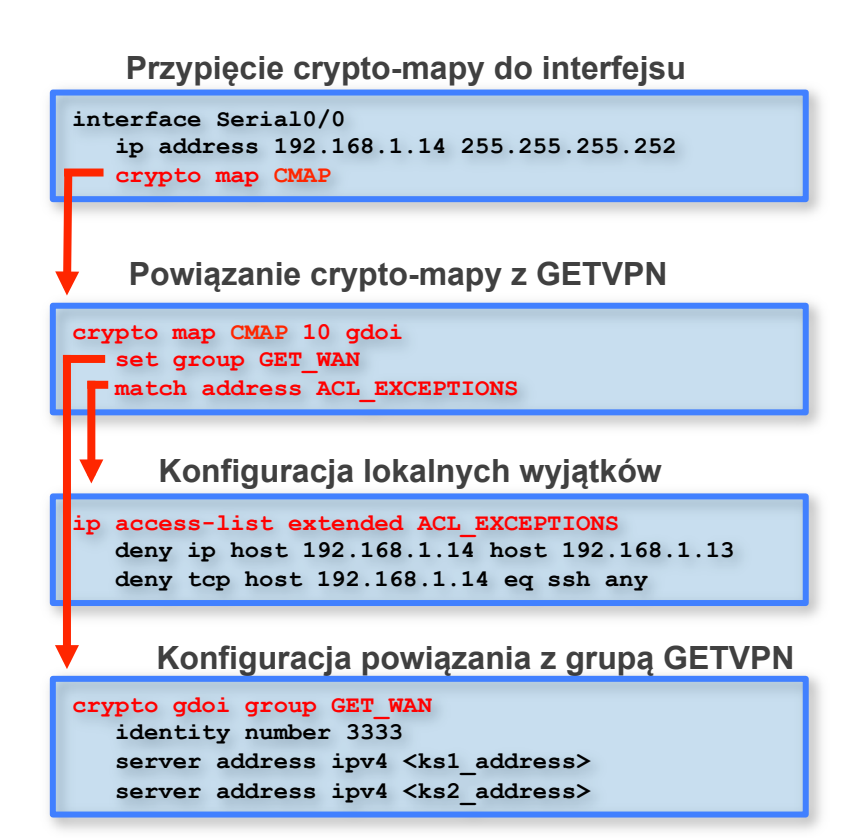

**www.atende.player and the second wave of the countries of the countries of the countries of the countries of the countries of the countries of the countries of the countries of the countries of the countries of the countr** 

### ATENDE **Wykorzystaj możliwości narzędzia**

- Najpierw oczywiście musisz je poznać
- Obiekty i arkusze można łączyć w hierarchię
- Korzystaj z rastra, chyba że lubisz krzywizny
- Używaj punktów połączeniowych albo giń

**www.atende.pl www.atende.pl 23** 

- Masz hiperłącza, powiązania między schematami
- Czasem możesz wygenerować obiekty konfiguracyjne
- Używaj warstw, zrealizujesz podgląd w różnych kombinacjach

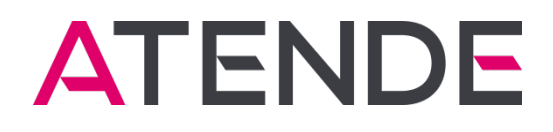

# **PRZYKŁADY GORSZE LUB LEPSZE - ALE PRAWDZIWE**

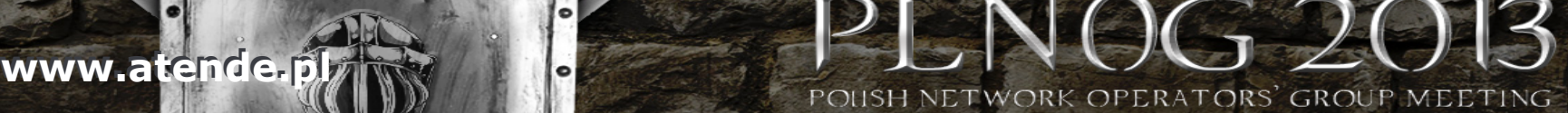

## **Przykład 1: schemat koncepcyjny szyfrowania**

### Założenia:

- Sieć IP/MPLS operatora z usługami szyfrowania IPT wykorzystującymi GET VPN
- Należy udokumentować schemat koncepcyjny szyfrowania pomiędzy serwerem IPT a końcowym telefonem IP
- Efekt: dwa rysunki
	- Schemat koncepcyjny ze schematem przepływu informacji
	- Ogólny schemat architektury jednego węzła

**ATENDE** 

#### **ATENDE Przykład 1: schemat koncepcyjny szyfrowania**

Schemat koncepcyjny, w zasadzie samo-objaśniający się

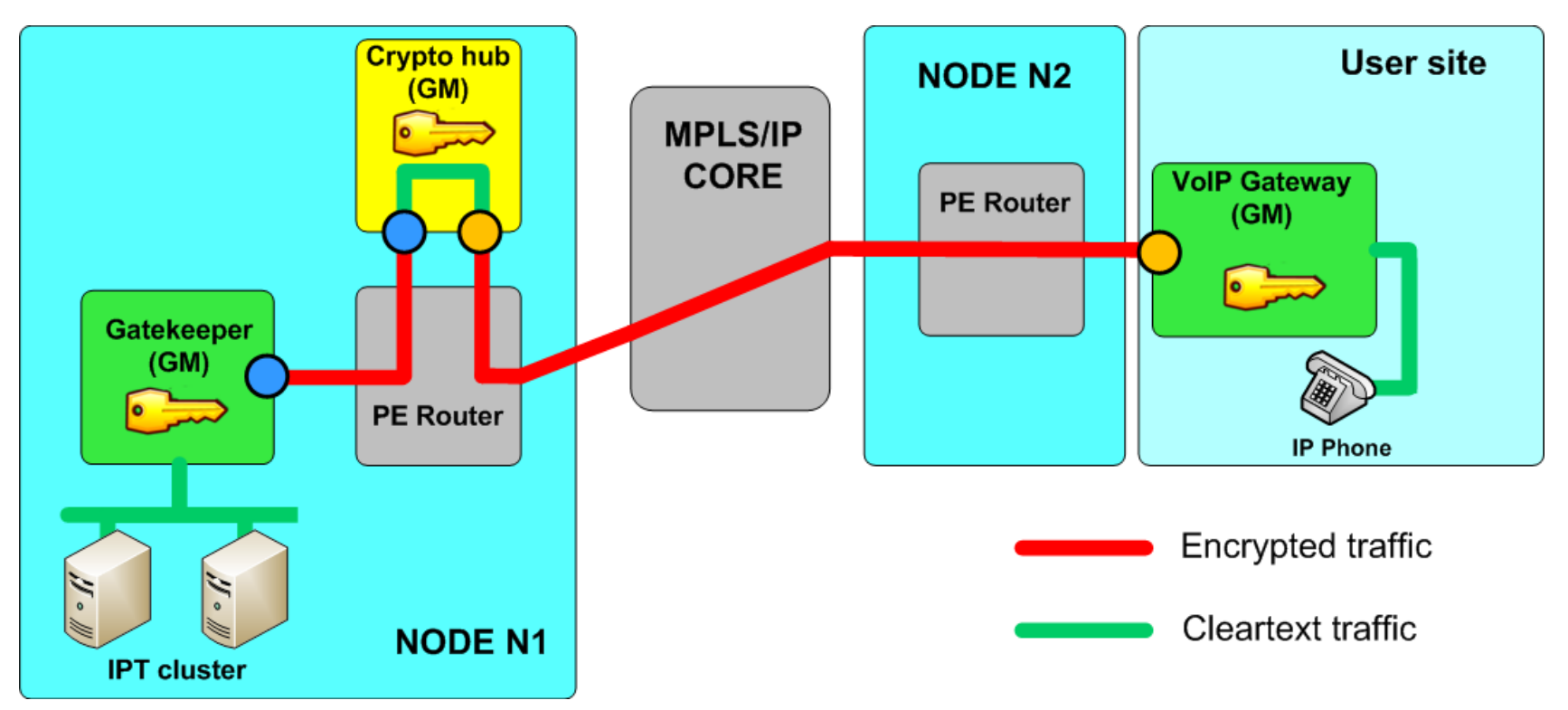

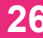

**www.atende.play and the set of the country of the contract of the contract of the contract of the contract of the contract of the contract of the contract of the contract of the contract of the contract of the contract of** 

#### **ATENDE Przykład 1: schemat koncepcyjny szyfrowania**

Rysunek architektury jednego węzła (tutaj bez legendy)

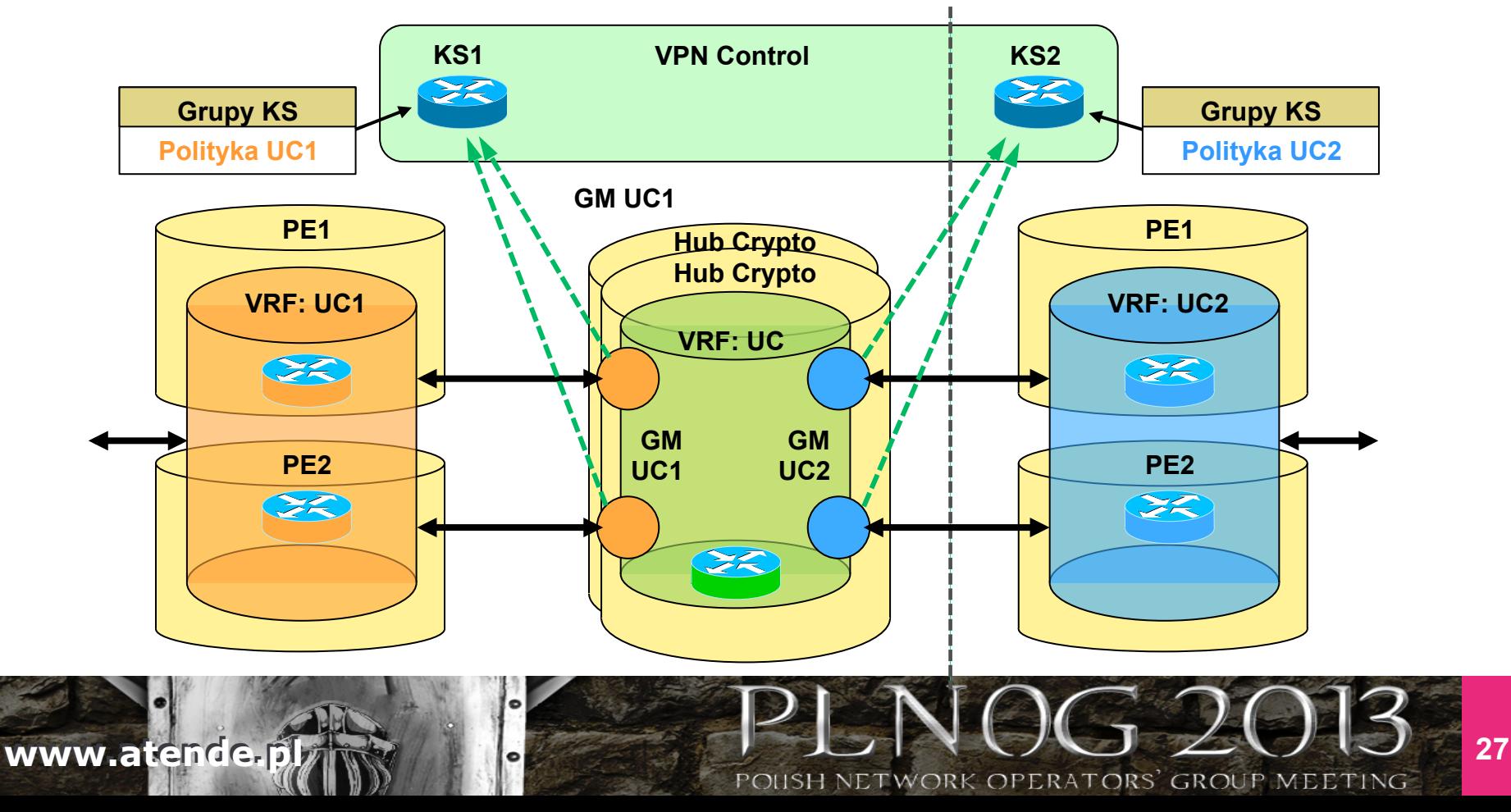

### **ATENDE Przykład 2: Dokumentacja RD/RT w MPLS VPN L3**

- Sieć IP/MPLS operatora dostarczającego zaawansowanych usług
- W sieci MPLS, ze względu na architekturę realizacji usług, zaprojektowano dość złożoną strukturę VRF/VPN oraz RD i RT
- Wykorzystywana jest zaawansowana wymiana RT między VRFami
- Należy udokumentować to wszystko w sposób w miarę czytelny, umożliwiający zrozumienie przez operatorów i rozwój przez administratorów sieci

### **ATENDE Przykład 2: Dokumentacja RD/RT w MPLS VPN L3**

POUSH NETWORK

- Same urządzenia jako mniej istotne potraktowano symbolicznie (KS, GK…)
- Parametryzacja informacji (B1)
- Najważniejsza jest wymiana informacji routingowej, czyli RT
	- Nazwy VRFów (VRF CONTROLB2) wraz z RD (65112:XXXB2)
	- Prefiksy (PFX\_UCB1\_LOOP) oraz odpowiadające im wartości RT (65112:100)
	- Kierunek eksportu RT (które VRF importują)
	- Polityki (route-map) tym sterujące i miejsce ich aplikacji (VRF)

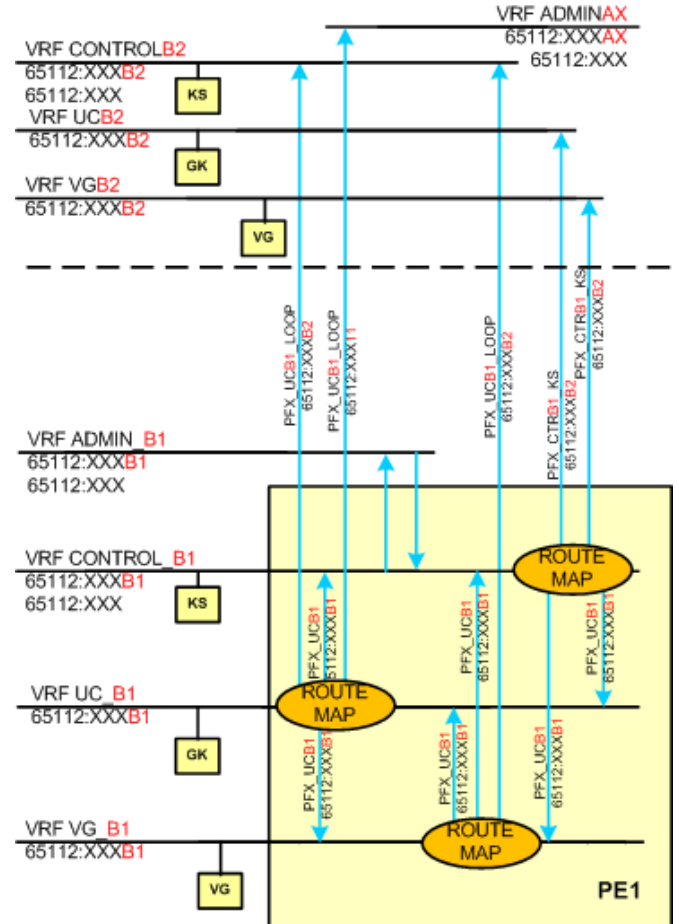

**www.atende.planet www.atende.planet www.atende.planet website the country of the country of the country of the country of the country of the country of the country of the country of the country of the country of the count** 

### **ATENDE Przykład 2: Dokumentacja RD/RT w MPLS VPN L3**

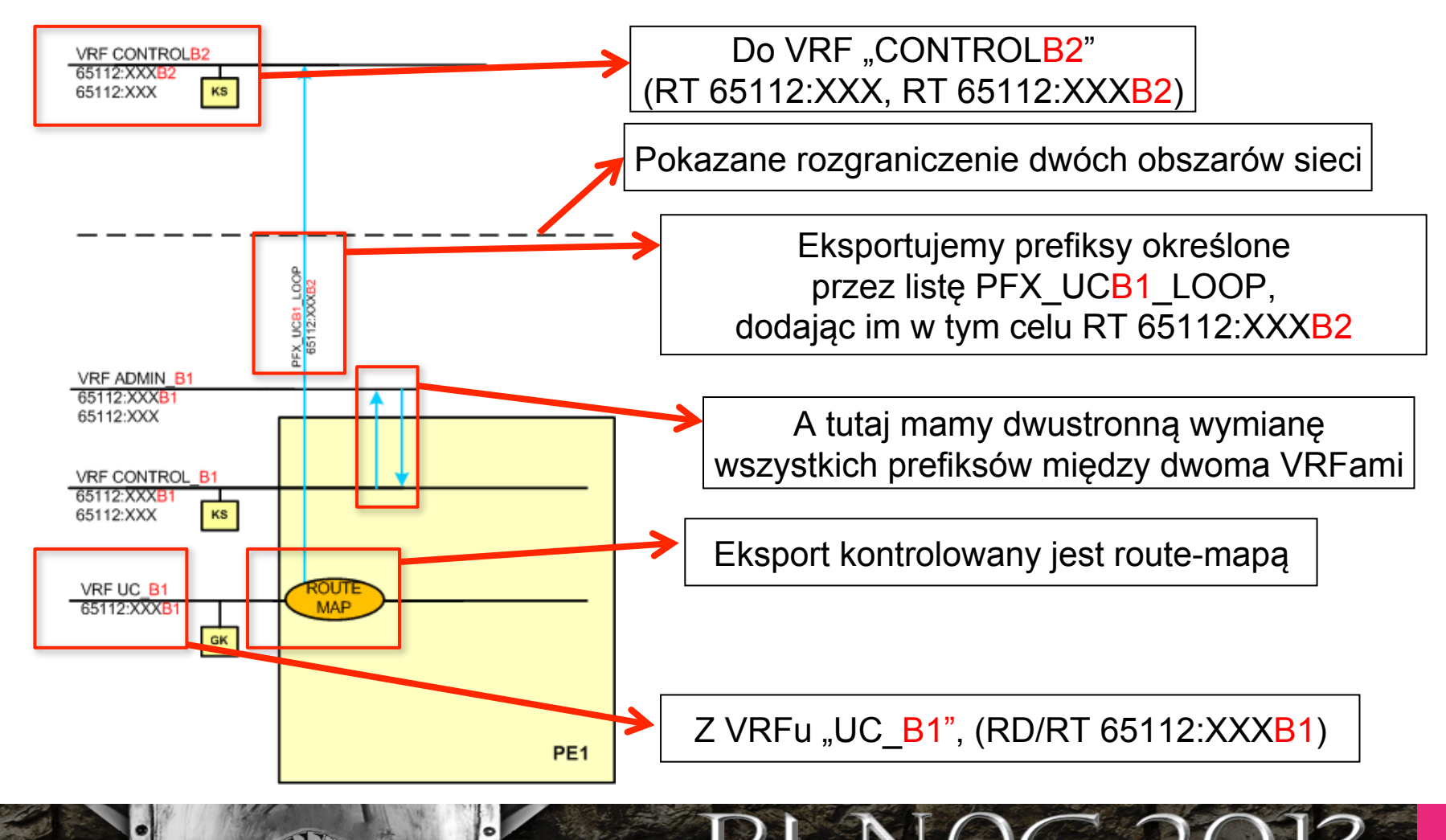

**www.atende.plans and the construction of the construction of the construction of the construction of the construction of the construction of the construction of the construction of the construction of the construction of** 

# **Przykład 3: Dokumentacja brzegu ISP**

- Należy udokumentować jedną z lokalizacji brzegu sieci dużego ISP
- N Ma być to rysunek typu all-in-one, do pracy typowo operacyjnej
- Wymagana jest odzwierciedlenie szczegółowej topologii logicznej oraz routingu IGP/BGP
- Należy przedstawić schematycznie polityki BGP z peerami zewnętrznymi

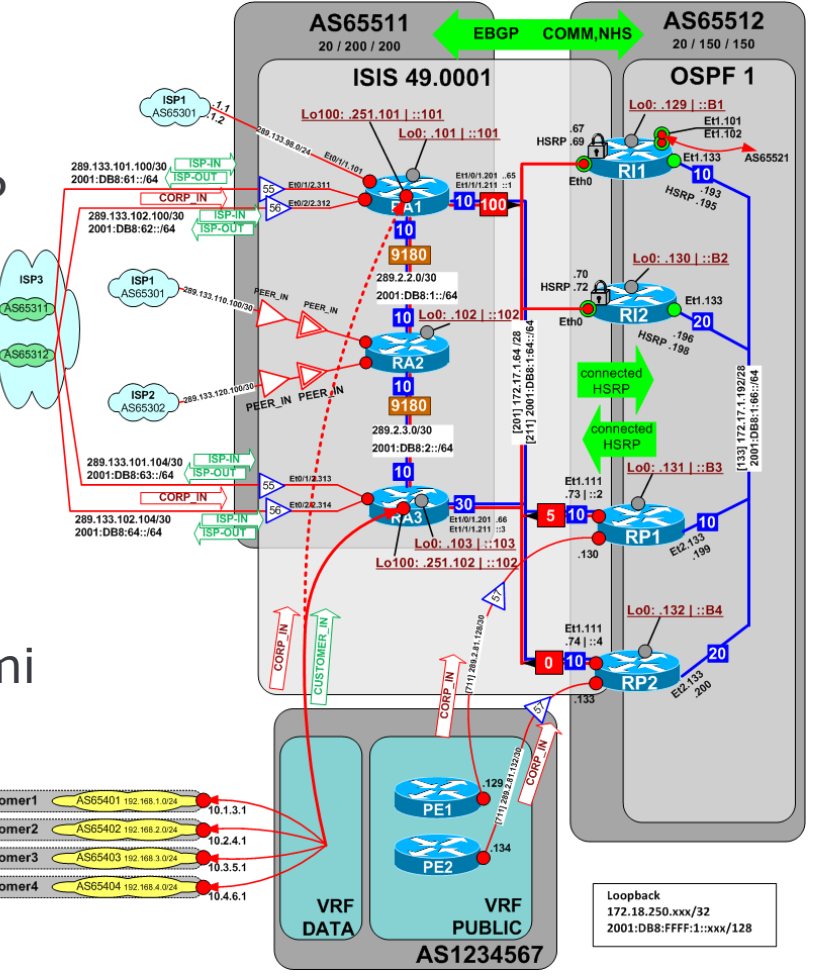

POUSH NETWORK

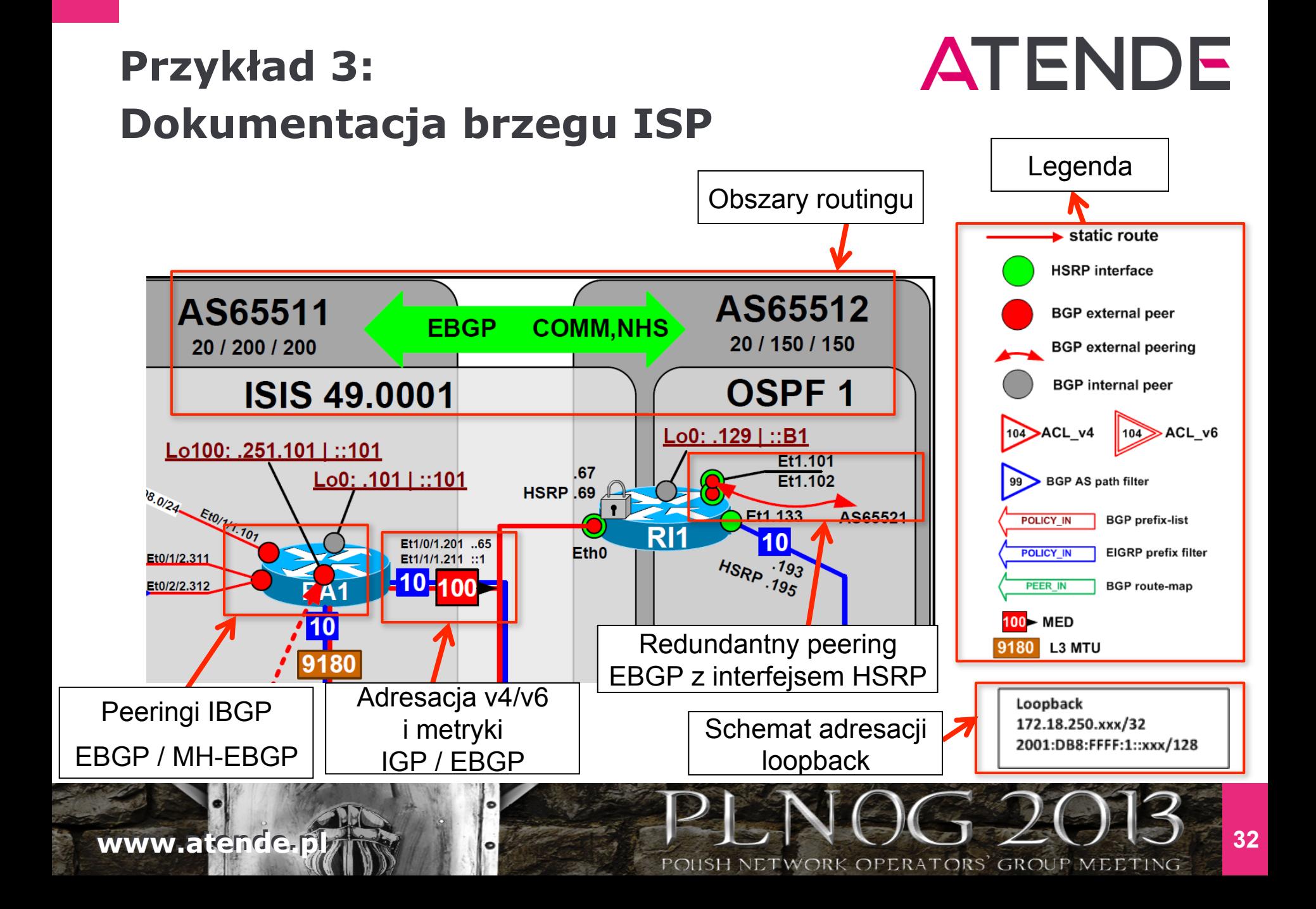

### **Przykład 3: Dokumentacja brzegu ISP**

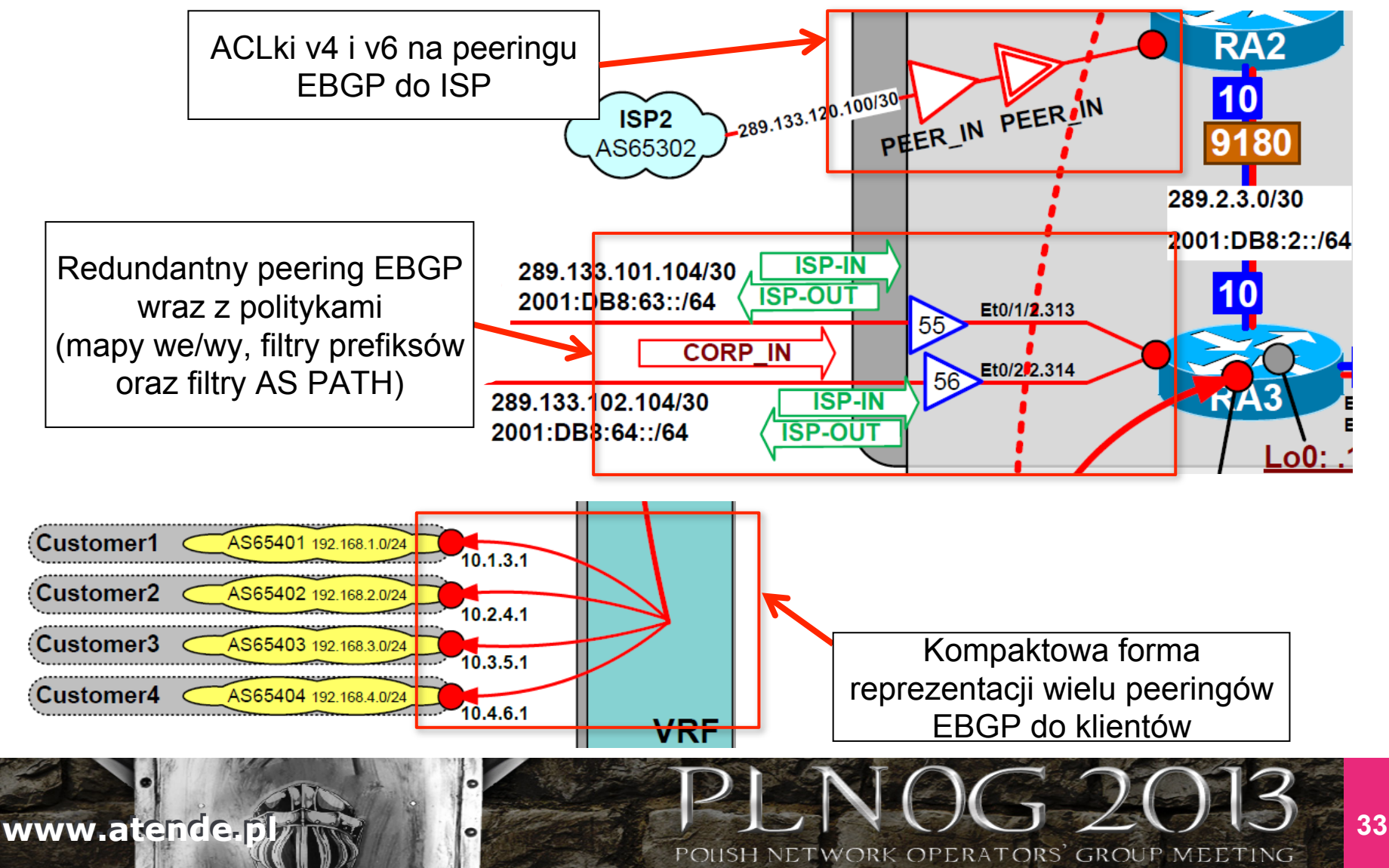

# **Przykład 4: Blok kreowania usług IP dla SP**

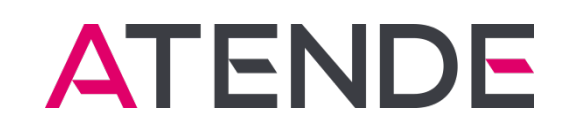

- Blok kreowania usług IP u operatora szerokopasmowego
- Dwa redundantne routery operatorskie
- W każdym z routerów dwa moduły usługowe realizujące usługi IP
- Serwery z aplikacjami sterującymi
- Load-balancing ruchu do powyższych komponentów
- Należy w sposób w miarę czytelny pokazać:
	- Wszystkie komponenty, wyróżniając interfejsy modułów usługowych od interfejsów routera
	- Porty, interfejsy, adresację IP
	- Przepływy ruchu kontrolnego i użytkownika

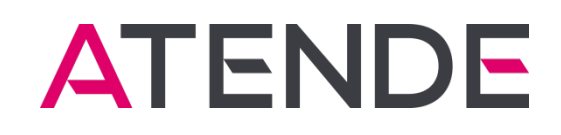

## **Przykład 4: Blok kreowania usług IP dla SP**

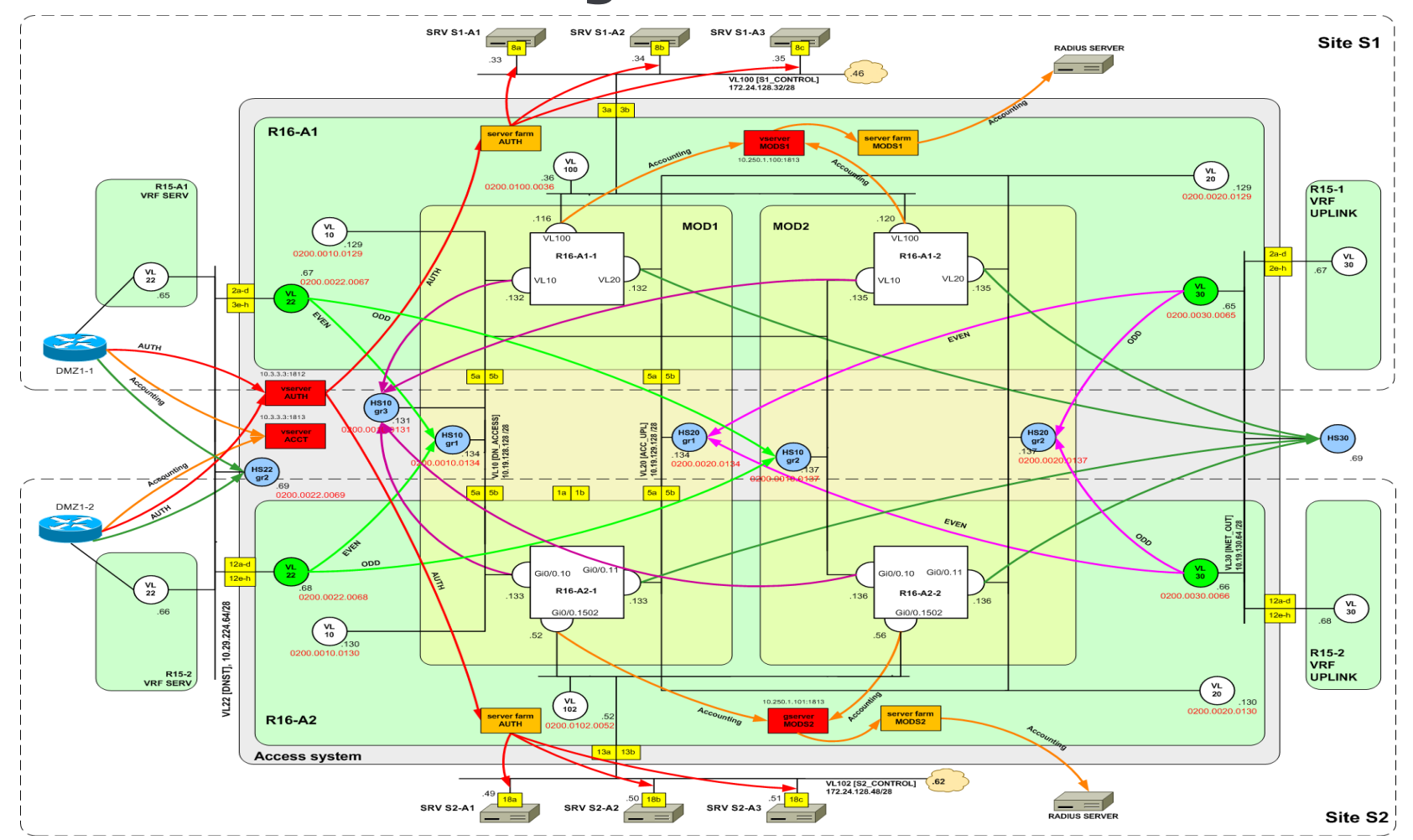

**www.atende.play of the set of the set of the set of the set of the set of the set of the set of the set of the set of the set of the set of the set of the set of the set of the set of the set of the set of the set of the** 

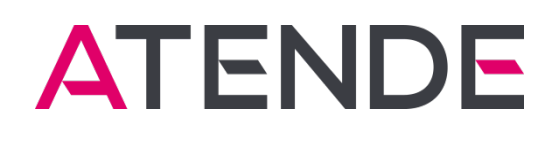

## **Przykład 4: Blok kreowania usług IP dla SP**

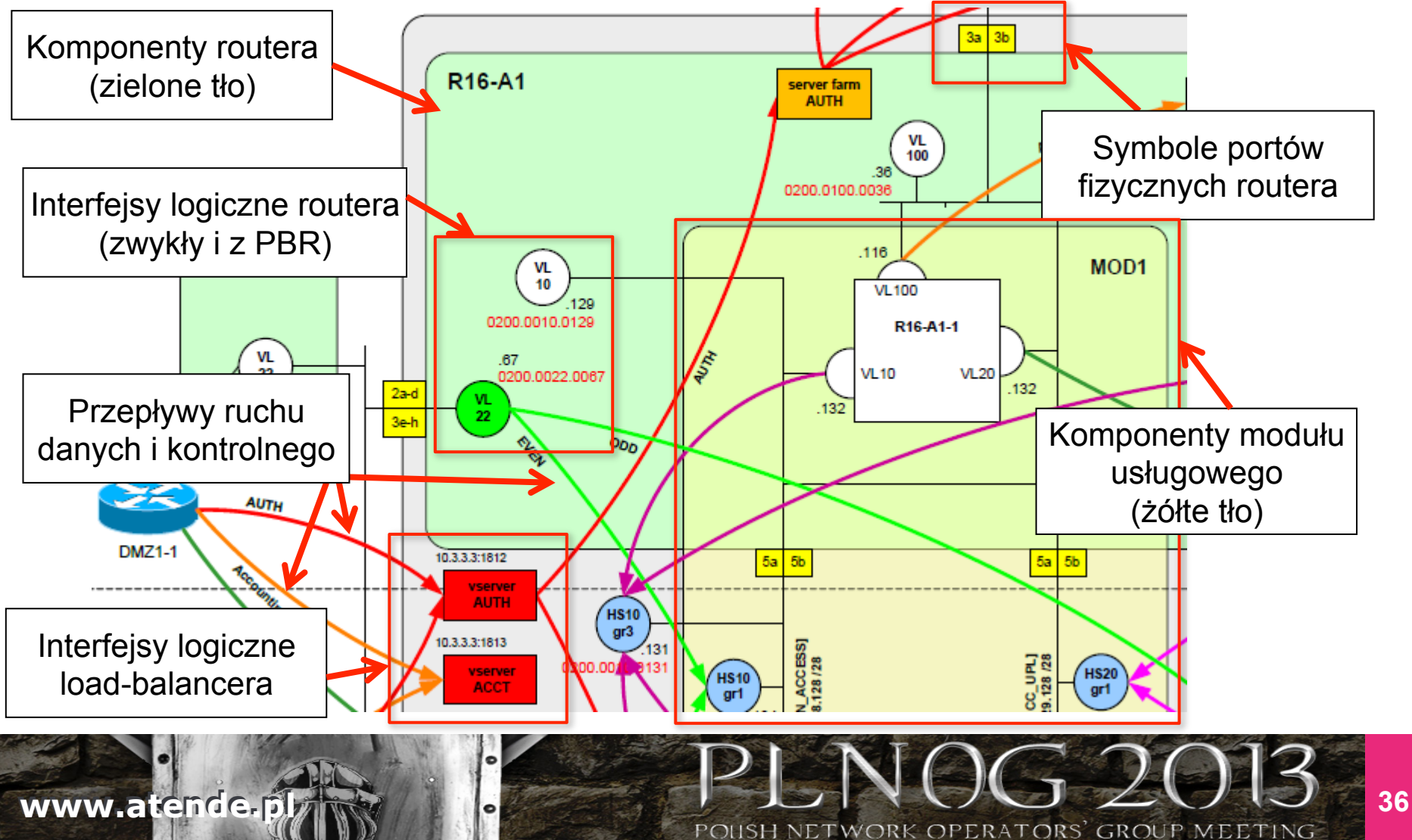

#### **ATENDE Przykład 5: Firewalle wymiany ruchu między VPN**

- Sieć MPLS VPN
- Firewalle dla wymiany ruchu między VPN
- Firewalle podzielone na firewalle wirtualne
- Pokazać styk firewalli z VRFami, VPNami oraz interfejsami routera
- Pokazać ruch który jest wymieniany między poszczególnymi VPNami

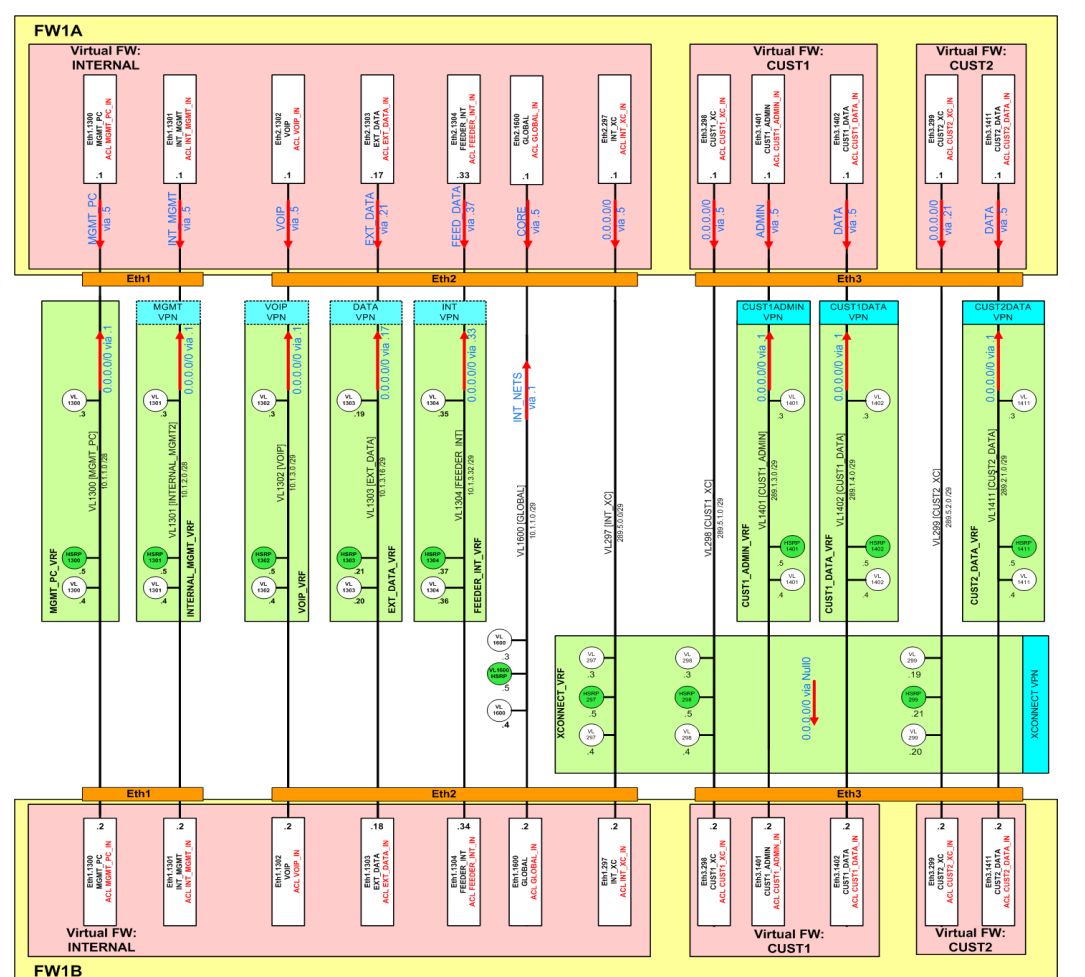

POUSH NETWORK

**www.atende.play of the second of the second wave was a second water was a second water was a second water was a second water was a second water was a second water was a second water was a second water was a second water w** 

#### **ATENDE Przykład 5: Firewalle wymiany ruchu między VPN**

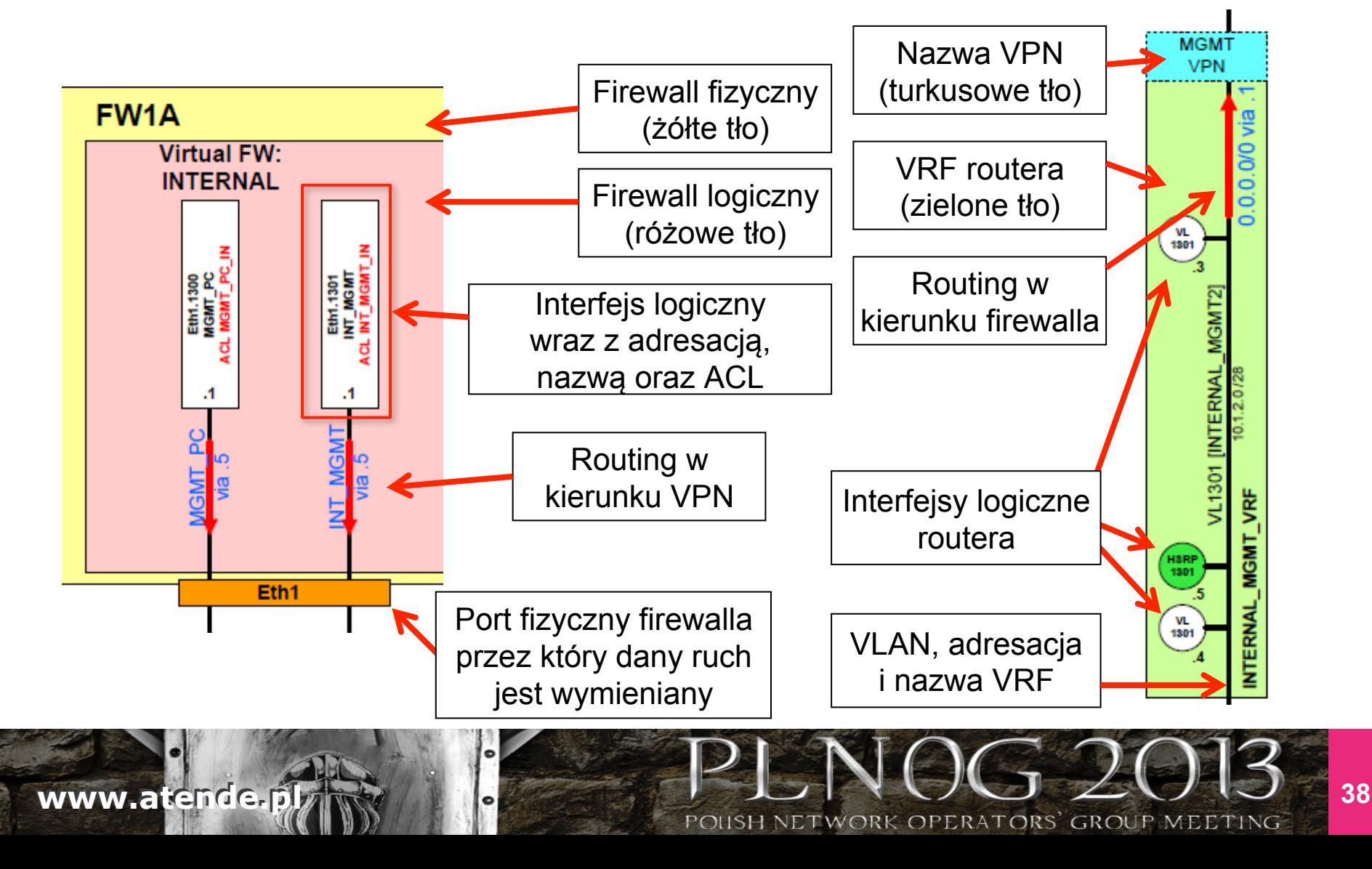

### **www.atende.planet www.atende.planet www.atende.planet www.atende.planet www.atende.planet website the second website the second website the second website the second website the second website the second website the secon**

# **ATENDE**

# **Szczegóły implementacji systemu PKI**

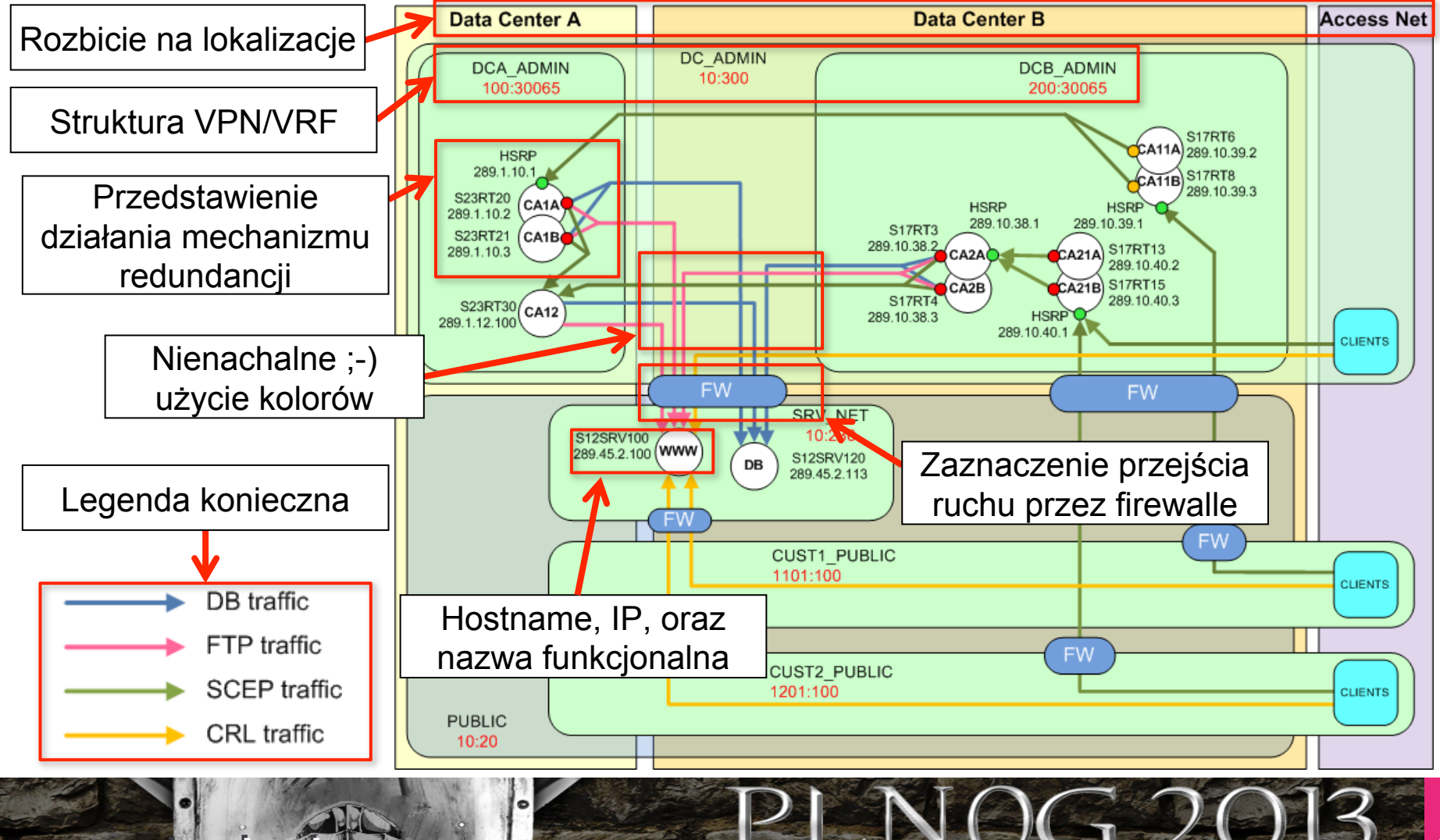

# **Przykład 6:**

# **Przykład 7: Architektura połączenia PE-CE**

**\ Styk PE-CE w MPLS VPN wykorzystuje:** 

- Redundancję urządzeń, fizyczną i logiczną
- Trunki 802.1Q na połączeniach fizycznych
- Dwa VRF, dwa obszary EIGRP
- Aplikację szyfrowania IPSec na interfejsach
- **N** Markowanie Site-of-Origin, redystrybucję
- …
- Należy przedstawić to wszystko na jednym rysunku
- $\blacktriangle$  Albo przynajmniej spróbować  $\odot$

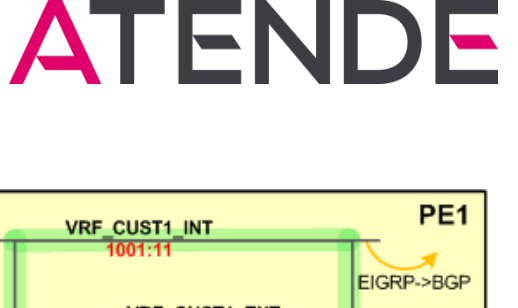

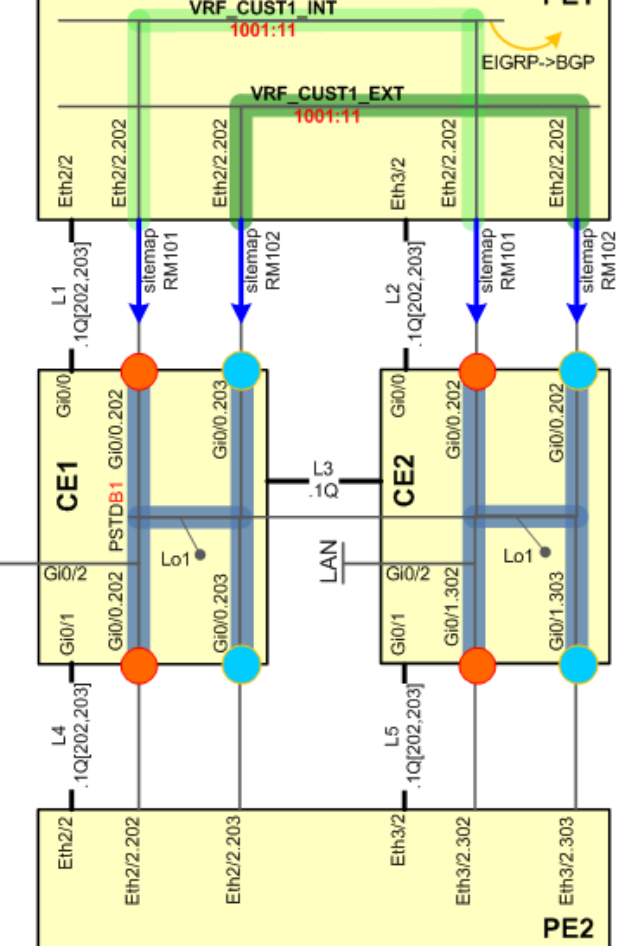

킿

### **Przykład 7: Architektura połączenia PE-CE**

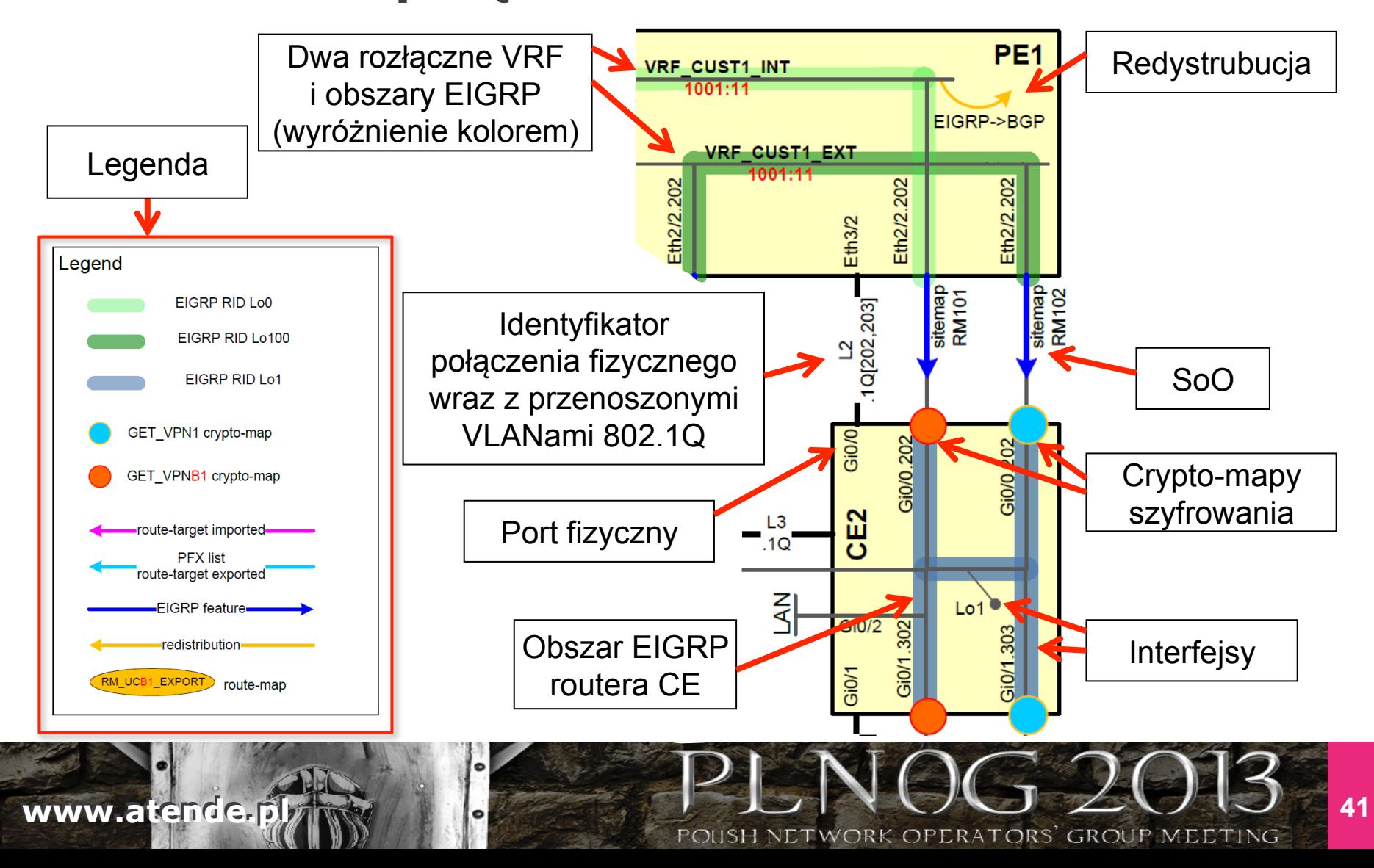

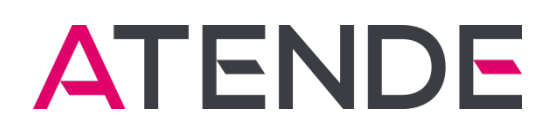

### **Inne przykłady**

- Podglądaj innych!
- ratemynetworkdiagram.com
- **N** Taki "Mam Talent" w dziedzinie sztuki rysunków sieci ;-)
- Z niektórych można się tylko pośmiać…
- …ale z wielu można wyciągnąć pożyteczne pomysły

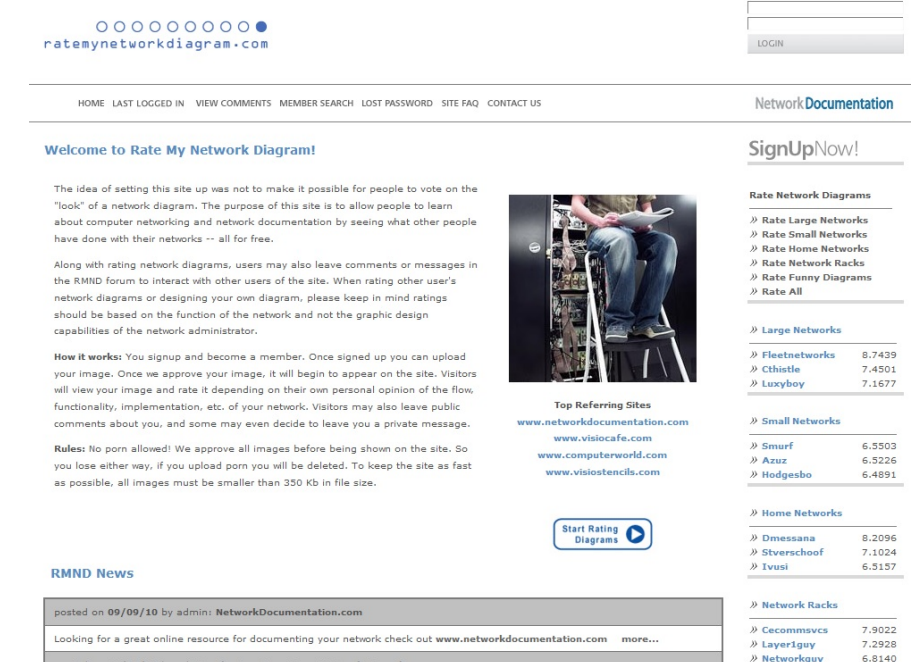

**www.atende.player and the construction of the construction of the construction of the construction of the construction of the construction of the construction of the construction of the construction of the construction of** 

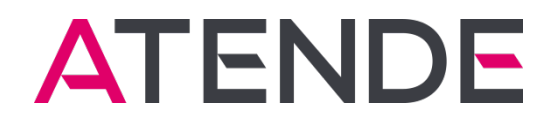

# **DZIĘKUJĘ!**

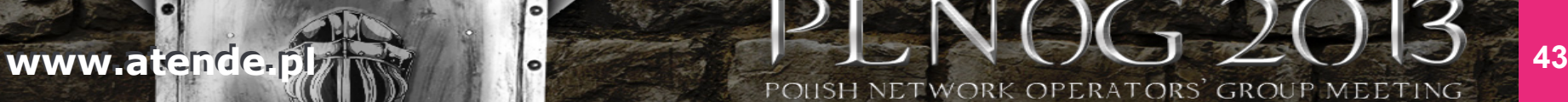